#### **ABSTRAK**

**Ririn Triana Andani**, Nim 911412130 "Pengaruh Model Pembelajaran Kooperatif Tipe TGT (*Teams Games Tournaments*) Terhadap Aktivitas Belajar Siswa Kelas X Pada Mata Pelajaran Ekonomi Di SMK Negeri 1 Gorontalo" (di bawah bimbingan bapak Dr.Muhammad Amir Arham, M.E dan bapak Djoko Lesmana Radji, S.Pd, M.Si) Jurusan Pendidikan Ekonomi Fakultas Ekonomi Universitas Negeri Gorontalo 2016.

Pelaksanaan penelitian ini didasarkan pada rumusan masalah apakah terdapat pengaruh model pembelajaran TGT terhadap aktivitas belajar siswa kelas X pada mata pelajaran Ekonomi di SMK Negeri 1 Gorontalo ?, sedangkan tujuan yang ingin dicapai adalah untuk mengetahui seberapa besar pengaruh model pembelajaran koperatif TGT terhadap aktivitas belajar siswa di SMK Negeri 1 Gorontalo.

Penelitian ini bertempat di SMK Negeri 1 Gorontalo yang berlangsung selama 3 minggu yakni dari minggu ke 3 bulan November sampai dengan minggu Pertama bulan Desember 2015. Adapun populasi sebanyak 211 yang terdiri dari jumlah laki-laki 63 orang siswa dan jumlah Perempuan 148 orang siswa. Penelitian ini menggunakan metode kuantitatif. Teknik pengumpulan data yaitu Observasi, Wawancara dan Angket yang diperoleh dari responden. Untuk penelitian ini menggunakan uji validitas dan realibilitas dengan teknik analisis data menggunakan analisis regresi dan korelasi.

Sebagai kesimpulan dari pelaksanaan penelitian ini adalah terdapat pengaruh antara variabel X (model pembelajaran Kooperatif TGT (*Teams Games Tournaments)* terhadap variabel Y (Aktivitas Belajar Siswa) di SMK Negeri 1 Gorontalo. Dari Hasil perhitungan koefisien regresi  $\hat{Y} = a + bX$  diperoleh persamaan Y dan X yaitu  $\hat{Y} = 37,32 + 0,46X$ . Hal ini berarti setiap terjadi perubahan (penurunan atau peningkatan) sebesar satu unit pada model pembelajaran kooperatif tipe TGT, maka akan diikuti oleh perubahan (penurunan atau peningkatan) rata-rata sebasar 0,46% unit variabel Y.

Sedangkan untuk hasil uji keberartian koefisien korelasi diperoleh harga  $t_{hitung}$  sebesar 14,4 dan daftar distribusi t pada taraf nyata 5%( $\alpha$ =0,005) diperoleh  $t_{daffar}$  =2,02, dari hasil tersebut diperoleh  $t_{hituna}$  lebih besar dari  $t_{daffar}$  atau harga  $t_{hitung}$  telah berada di luar penerimaan  $H_0$  sehingga korelasi diatas benar-benar signifikan.

Kata Kunci : Model pembelajaran Kooperatif TGT dan Aktivitas belajar siswa

#### **ABSTRACT**

Ririn Triana Andani, Student ID 911412130 "The Effect of TGT (Teams Games Tournaments) of Cooperative Learning Model towards Students' Learning Activity at class of X on Economy Subject at SMK Negeri 1 Gorontalo". The principal supervisor was Dr. Muhammad Amir Arham, M.E. and the co-supervisor was Djoko Lesmana Radji.

This research was conducted at SMK Negeri 1 Gorontalo for 3 weeks which started from the 3rd week of November to the 1st week of December 2015. The populations were 211 students consisted of 63 males and 148 females. This research used quantitative method. Techniques of data collection were observation, interview, and questionnaires gained from respondents. This research used validity and reliability tests with regression and correlation analysis.

As the conclusion of this research, there was an effect between variable X (TGT (Teams Games Tournaments) of cooperative learning model) towards Y variable (students learning activity) at SMK Negeri 1 Gorontalo. The calculation result of regression coefficient  $\hat{Y} = a + bX$  gained the equation of Y and X in which  $\hat{Y} = 37,32 + 0,46X$ . This means each change (increasing or decreasing) as one unit of TGT (Teams Games Tournaments) of cooperative learning model, then it will be followed by the change (increasing or decreasing) as 0,46% of students' learning activity variable.

Meanwhile, the result test of coefficient correlation significance gained t<sub>count</sub> as much as 14,4% and distribution list of t on significance level was 5% ( $\alpha$ = 0,005) gained t<sub>list</sub> as much as 2,02 from this result, it was gained t<sub>count</sub> had been out of acceptance of H<sub>0</sub> hence correlation above was truly significant.

Keywords: TGT (Teams Games Tournaments) of Cooperative Learning Model and Students Learning Activity.

#### **LEMBAR PERSETUJUAN PEMBIMBING**

# SKRIPSI YANG BERJUDUL PENGARUH MODEL PEMBELAJARAN KOOPERATIF TIPE TGT (TEAMS GAMES TOURNAMENTS) TERHADAP AKTIVITAS BELAJAR SISWA KELAS X PADA MATA PELAJARAN EKONOMI DI SMK NEGERI 1 GORONTALO

**OLEH** 

**RIRIN TRIANA ANDANI** NIM. 911412130

Telah diperiksa dan disetujui untuk diuji

Pembimbing I

Amir Arham., ME

NIP.19720725 200604 1 002

**Pembimbing II** 

Djoko Lesmana Radji, S.Pd., Msi NIP.19790130 200312 1 002

Mengetahui, Ketua Jurusan Pendidikan Ekonomi

Dr. H. Usman Moonti, M.Si NIP.19591120 198602 1 001

#### **LEMBAR PENGESAHAN**

# SKRIPSI YANG BERJUDUL PENGARUH MODEL PEMBELAJARAN KOOPERATIF TIPE TGT (TEAMS GAMES TOURNAMENTS) TERHADAP AKTIVITAS BELAJAR SISWA KELAS X PADA MATA PELAJARAN EKONOMI DI SMK NEGERI 1 GORONTALO

### **OLEH**

**RIRIN TRIANA ANDANI** NIM, 911412130

#### Telah dipertahankan di depan dewan penguji

Hari/Tanggal : Senin/14 Maret 2016

Waktu

: 13.00 s/d Selesai

Penguji:

1. Dr. H.Usman Moonti, M.S.

2. Melizubaida Mahmud, S.Pd., M.Si

3. Dr.Muhammad Amir Arham, M.E.

4. Djoko Lesmana Radji, S.Pd, M.Si

 $1.$ 2. 3. 4. . ............................

**Maret 2016** Gorontalo, DEKAN FAKULTAS EKONOMI UNIVERSITAS NEGERI GORONTALO

Dr. Hamzah Yunus, M.Pd NIP. 196002231986031004

# **LAMPIRAN-LAMPIRAN**

#### Lampiran 1

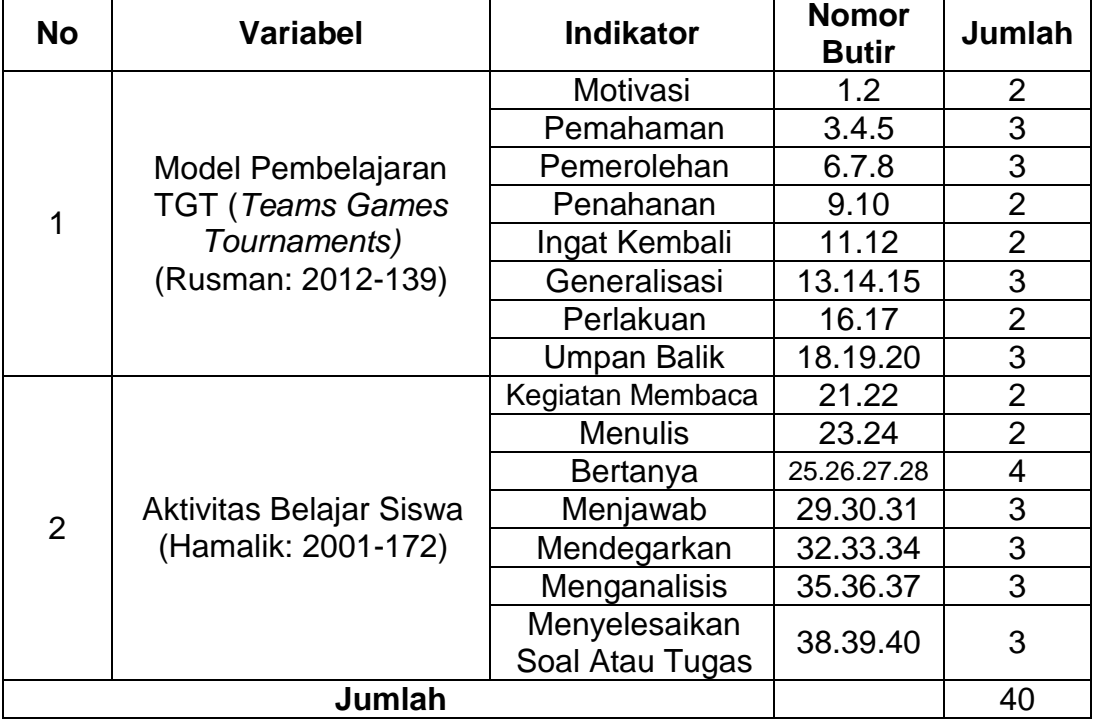

#### **KISI-KISI ANGKET**

#### **I. Pengantar**

Angket ini merupakan instrumen pengumpulan data yang diperlukan dalam pelaksanaan penelitian, sebagai persyaratan dalam mengikuti ujian proposal pada Program Studi Pendidikan Ekonomi, Jurusan Pendidikan Ekonomi Fakultas Ekonomi Dan Bisnis Universitas Negeri Gorontalo.

Setiap item dalam angket ini dilengkapi dengan 5(Lima) option sebagai alternative jawaban tersebut. Pemilihan alternatif jawaban diharapkan sesuai dengan pendapat anda sendiri tanpa adanya pengaruh dan paksaan dari orang atau jawaban yang anda pilih, sebab kerahasiaan dari jawaban anda tetap terjamin dengan baik.

Keterangan atau jawaban jujur dari anda akan sangat membantu peneliti dalam rangka menguji secara ilmiah **Pengaruh Model Pembelajaran Kooperatif TGT (***Teams Games Tournaments***) Terhadap Aktivitas Belajar Siswa Kelas X Pada Mata Pelajaran Ekonomi Di SMK Negeri 1 Gorontalo.** Terakhir peneliti mengucapkan terimakasih banyak atas bantuan serta apresepsi anda yang tentunya sangat berguna dalam penelitian ini.

## **II. Petunjuk**

- a. Penilihan jawaban yang anda anggap tetap sesuai dengan keadaan sebenarnya.
- b. Berikan kode ceklist (√) pada salah satu jawaban yang dianggap paling benar.
- c. Anda tidak perlu menuliskan nama/identitas lainnya untuk menjaga kerahasiaan jawaban yang diberikan.

#### Lampiran 2

## **Angket**

## **Petunjuk Pengisian Angket :**

- 1. Bacalah pertayaan dibawah ini dengan cermat dan pilihlah jawaban yang benar-benar cocok dengan pilihanmu
- 2. Pertimbangkan setiap pertanyaan dan tentukan kebenarannya. Jawabanmu jangan dipengaruhi oleh jawaban terhadap pertanyaan lainnya atau jawaban temanmu
- 3. Catat responmu pada lembar jawaban yang tersedia dengan tanda centang  $(\sqrt{})$

#### **Keterangan :**

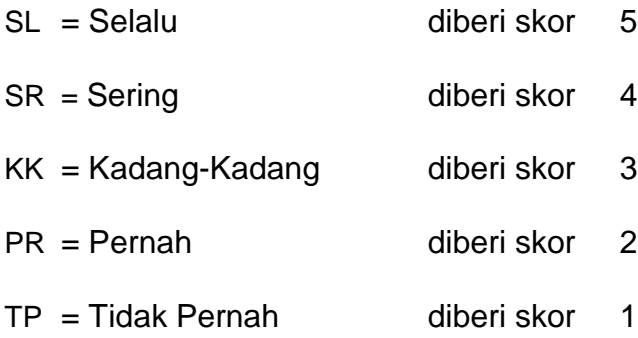

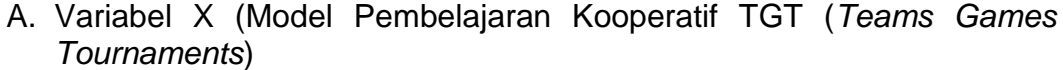

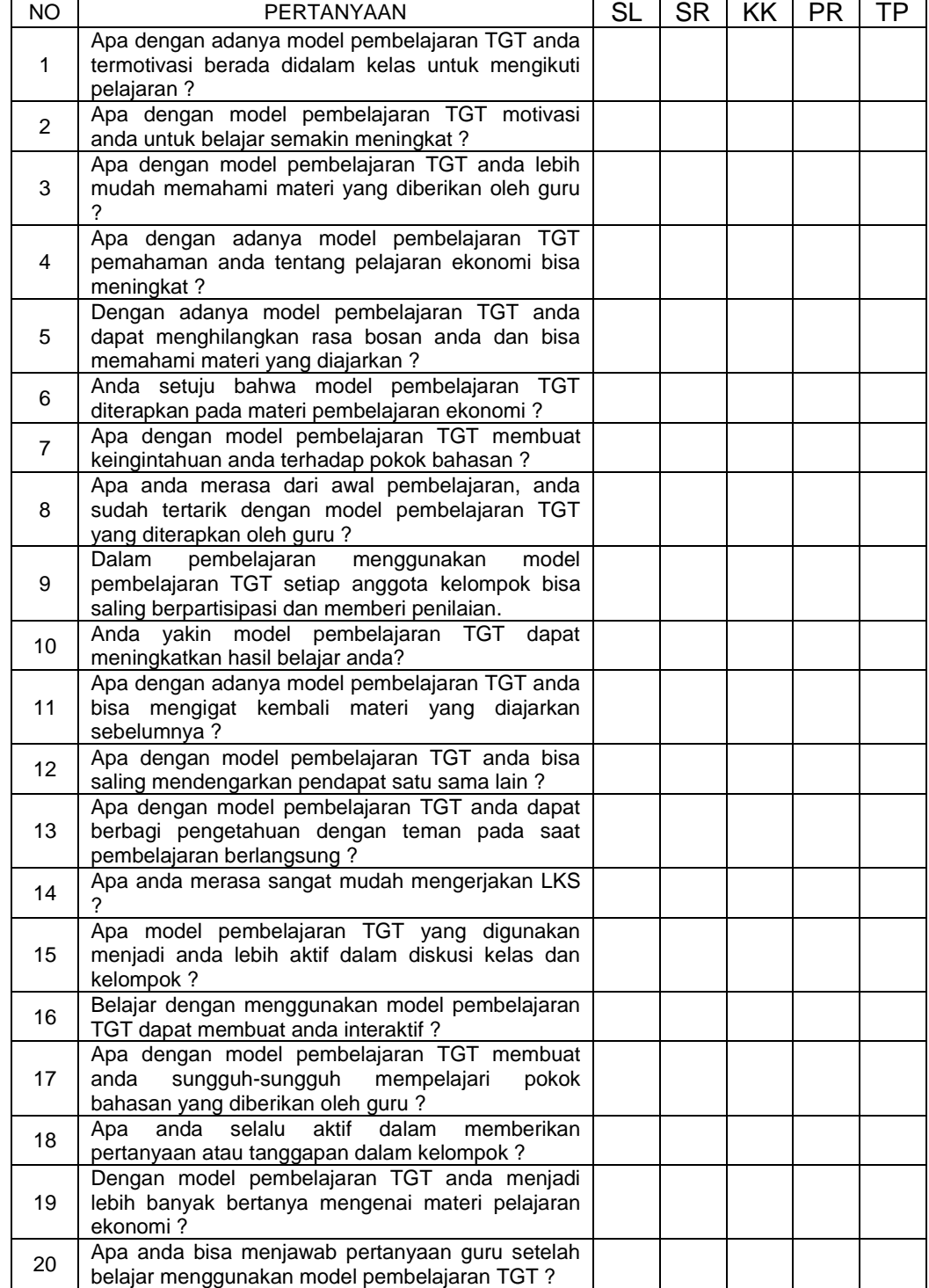

| NO. | <b>PERTANYAAN</b>                                                                               | <b>SL</b> | <b>SR</b> | KK | PR. | TD |
|-----|-------------------------------------------------------------------------------------------------|-----------|-----------|----|-----|----|
| 21  | Apa anda membaca materi yang berhubungan                                                        |           |           |    |     |    |
|     | dengan materi pelajaran?                                                                        |           |           |    |     |    |
|     | Dalam kegiatan membaca apakah anda membeli                                                      |           |           |    |     |    |
| 22  | buku atau pergi ke perpustakaan untuk melengkapi                                                |           |           |    |     |    |
|     | referensi pembelajaran.                                                                         |           |           |    |     |    |
| 23  | Pada saat menerima materi pelajaran, apa anda                                                   |           |           |    |     |    |
|     | mencatat materi sajian?                                                                         |           |           |    |     |    |
| 24  | Sehubungan dengan mencatat, apakah catatan                                                      |           |           |    |     |    |
|     | tersebut anda lakukan secara terstruktur dan jelas ?                                            |           |           |    |     |    |
| 25  | Dalam menerima materi pelajaran, apa anda<br>bertanya kepada guru sehubungan dengan materi      |           |           |    |     |    |
|     | sajian yang belum anda pahami?                                                                  |           |           |    |     |    |
|     | kegiatan belajar kelompok,<br>Dalam<br>apa<br>anda                                              |           |           |    |     |    |
| 26  | bertanya kepada guru sehubungan dengan materi                                                   |           |           |    |     |    |
|     | sajian yang belum anda pahami?                                                                  |           |           |    |     |    |
|     | Apa pertanyaan anda berhubungan dengan materi                                                   |           |           |    |     |    |
| 27  | yang diajarkan?                                                                                 |           |           |    |     |    |
|     | Pada saat melakukan belajar kelompok, apa anda                                                  |           |           |    |     |    |
| 28  | bertanya kepada teman atau guru tentang materi                                                  |           |           |    |     |    |
|     | yang belum anda pahami?                                                                         |           |           |    |     |    |
| 29  | Sehubungan dengan kegiatan belajar, apa anda                                                    |           |           |    |     |    |
|     | menjawab pertanyaan yang diajarkan guru?                                                        |           |           |    |     |    |
|     | Apa anda memberikan solusi atau tanggapan                                                       |           |           |    |     |    |
| 30  | terhadap permasalahan dalam materi pembelajaran                                                 |           |           |    |     |    |
|     | (problem solving)                                                                               |           |           |    |     |    |
| 31  | Apa anda menjawab pertanyaan yang diberikan                                                     |           |           |    |     |    |
|     | oleh guru atau teman-teman?<br>Dalam menerima materi pelajaran, apa anda                        |           |           |    |     |    |
| 32  | mendengarkan uraian guru dengan penuh perhatian                                                 |           |           |    |     |    |
|     | ?                                                                                               |           |           |    |     |    |
|     | Dalam kegiatan mendengarkan, apa anda langsung                                                  |           |           |    |     |    |
|     | menyimak penjelasan guru, menyimak langkah-                                                     |           |           |    |     |    |
| 33  | langkah<br>selanjutnya (menyusun<br>pertanyaan,                                                 |           |           |    |     |    |
|     | mencatat, dan lain-lain sebagainya).                                                            |           |           |    |     |    |
|     | melakukan<br>diskusi,<br>saat<br>Pada<br>apa<br>anda                                            |           |           |    |     |    |
| 34  | mendengarkan tanggapan dan saran dari teman-                                                    |           |           |    |     |    |
|     | teman?                                                                                          |           |           |    |     |    |
| 35  | Apa anda mencari permasalahan untuk dipecahkan                                                  |           |           |    |     |    |
|     | secara bersama-sama dalam kegiatan belajar ?                                                    |           |           |    |     |    |
| 36  | menganalisis<br>hakikat dari<br>anda<br>Apa<br>materi<br>pelajaran yang anda sajikan oleh guru? |           |           |    |     |    |
|     | Saat memberikan LKS pada guru apa anda                                                          |           |           |    |     |    |
| 37  | memeriksanya terlebih dahulu?                                                                   |           |           |    |     |    |
|     | anda mengerjakan tugas<br>sekolah<br>Apa<br>yang                                                |           |           |    |     |    |
| 38  | diberikan oleh guru dengan sungguh-sungguh?                                                     |           |           |    |     |    |
|     | Dalam mengerjakan tugas sekolah, apa anda                                                       |           |           |    |     |    |
| 39  | melaksanakannya tepat pada waktunya ?                                                           |           |           |    |     |    |
|     | Saat mengerjakan tugas sekolah apa anda pernah                                                  |           |           |    |     |    |
| 40  | mengerjakan bersama teman?                                                                      |           |           |    |     |    |

B. Variabel Y (Aktivitas Belajar Siswa)

# Lampiran 3

#### **Daftar Hasil Penelitian Variabel X**

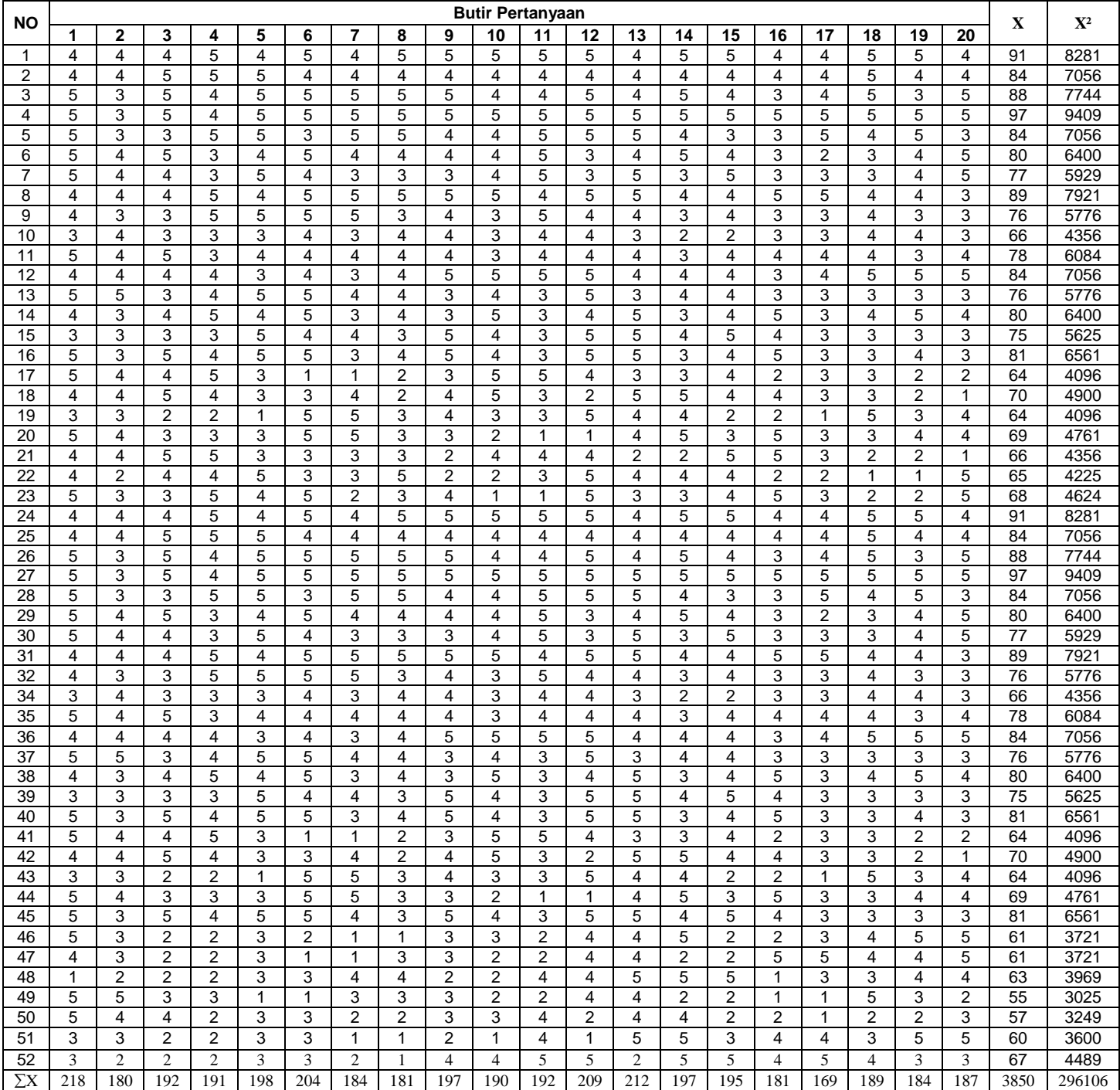

## Penjelasan lampiran 3

Berdasarkan data uji coba angket pada lampiran 3 di atas, akan di uji validitas dan relibilitas agket tersebut. Pengujian validitas menggunakan rumus produk moment sebagai berikut :

$$
r = \frac{n \sum XY - (\sum X)(\sum Y)}{\sqrt{\{n \sum x^2 - (\sum x)^2\}\{n \sum Y^2 - (\sum Y)^2\}}}
$$

Dengan menggunakan rumus ini, maka koefisien korelasi untuk masing-masing butir soal adalah sebagai berikut :

1. Butir nomor 1

$$
r = \frac{52(16584) - (218)(3850)}{\sqrt{52(970) - (218)^2 \{52(296106) - (3850)^2\}}}
$$
  
\n
$$
r = \frac{862368 - 829300}{\sqrt{(150440 - 47524)(15397512 - 14822500)}}
$$
  
\n
$$
r = \frac{33068}{\sqrt{(2916)(575012)}}
$$
  
\n
$$
r = \frac{33068}{\sqrt{(2916)(575012)}}
$$
  
\n
$$
r = \frac{33068}{\sqrt{(1676734992)}}
$$
  
\n
$$
r = \frac{33068}{40947}
$$
  
\n
$$
r = 0,80
$$

Dengan menggunakan Microsoft Excel maka didapatkan hasil validitas butir soal selanjutnya adalah sebagai berikut :

| Uji valiullas aliynti vallabti A |         |            |  |  |  |  |  |
|----------------------------------|---------|------------|--|--|--|--|--|
| <b>Butir soal</b>                | Nilai r | keterangan |  |  |  |  |  |
| 2                                | 0,42    | Valid      |  |  |  |  |  |
| 3                                | 0,68    | Valid      |  |  |  |  |  |
| $\overline{\mathbf{4}}$          | 0,66    | Valid      |  |  |  |  |  |
| 5                                | 0,72    | Valid      |  |  |  |  |  |
| 6                                | 0,48    | Valid      |  |  |  |  |  |
| 7                                | 0,64    | Valid      |  |  |  |  |  |
| 8                                | 0,76    | Valid      |  |  |  |  |  |
| 9                                | 0,78    | Valid      |  |  |  |  |  |
| 10                               | 0,70    | Valid      |  |  |  |  |  |
| 11                               | 0,57    | Valid      |  |  |  |  |  |
| 12                               | 0,58    | Valid      |  |  |  |  |  |
| 13                               | 0,63    | Valid      |  |  |  |  |  |
| 14                               | 0,53    | Valid      |  |  |  |  |  |
| 15                               | 0,68    | Valid      |  |  |  |  |  |
| 16                               | 0,57    | Valid      |  |  |  |  |  |
| 17                               | 0,38    | Valid      |  |  |  |  |  |
| 18                               | 0,61    | Valid      |  |  |  |  |  |
| 19                               | 0,61    | Valid      |  |  |  |  |  |
| 20                               | 0,47    | Valid      |  |  |  |  |  |

**Tabel 12 Uji validitas angket variabel X**

Nilai validitas berada pada angka 0,30 atau  $\geq$  0,30. Dari butir soal yang di uji cobakan semua valid karena nilai r berada di atas angka 0,30, selanjutnya digunakan untuk mengumpulkan data dan selanjutnya dilakukan langkah pengujian reliabilitas instrumen pelaksanaan supervise pembelajaran dengan menggunakan rumus Alpha sebagai berikut :

$$
r = \left(\frac{K}{K-1}\right) \left(1 - \frac{\sum ab^2}{at^2}\right)
$$
  
\n
$$
at^2 = \frac{\left[\sum x^2 - \frac{(\sum x)^2}{N}\right]}{N} \quad (varians butir soal)
$$
  
\n
$$
at^2 = \frac{\left[\sum Y^2 - \frac{(\sum Y)^2}{N}\right]}{N} \quad (varians total)
$$

Dengan menggunakan rumus varians butir soal di dapat :

1. Butiran soal 1

$$
a1^2 = \left[\frac{970 - \frac{(218)^2}{52}}{52}\right] = \left[\frac{970 - \frac{(47524)}{52}}{52}\right] = 1,07
$$

Selanjutnya dengan menggunakan Microsoft Excel maka didapatkan hasil validitas butir soal selanjutnya adalah sebagai berikut :

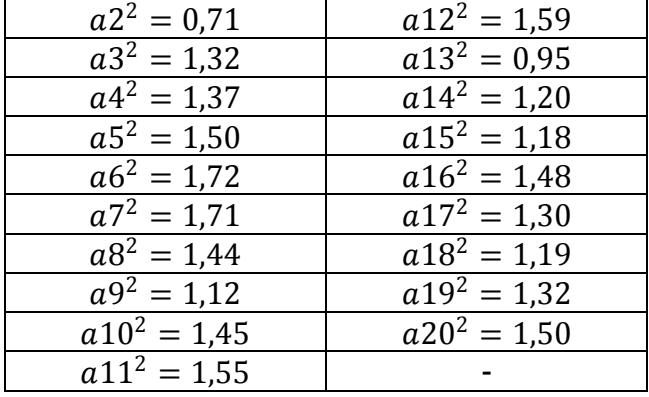

Jumlah varians seluruh butiran soal dan untuk varian total adalah :

$$
at^{2} = \frac{\left[\sum Y^{2} - \frac{(\sum Y)^{2}}{N}\right]}{N}
$$

$$
at^{2} = \frac{296106 - \frac{(3850)^{2}}{52}}{52} = \frac{296106 - \frac{(14822500)}{52}}{52} = 212,6
$$

Dengan menggunakan rumus Alpha maka diperoleh :

$$
r = \left(\frac{K}{K-1}\right) \left(1 - \frac{\sum ab^2}{at^2}\right)
$$
  

$$
r = \left(\frac{20}{20-1}\right) \left(1 - \frac{26,5}{212,6}\right) = 0.87
$$
(reliabel)

Berdasarkan perhitungan reliabel instrume diatas, maka dapat disimpulkan bahwa instrumen pelaksanaan pembelajaran memiliki reliabilitas tinggi dan layak digunakan untuk instrumen pengumpulan data karena hasil tersebut bernilai  $\geq 0.60$  menurut Sayuti (dalam Matelo, 2010:73).

# Lampiran 4

# **Daftar Hasil Penelitian**

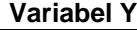

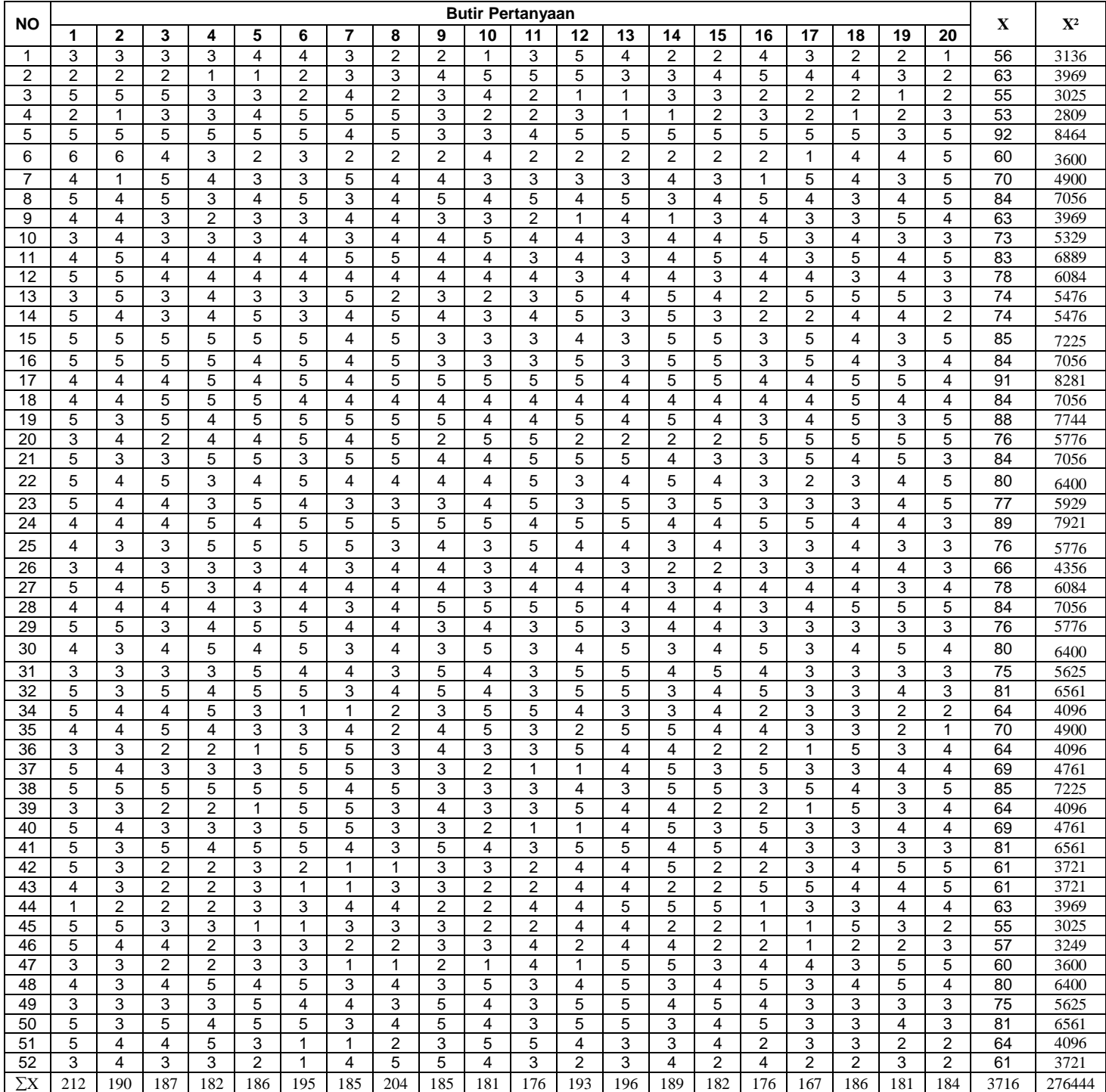

## Penjelasan lampiran 4

Berdasarkan data uji coba angket pada lampiran 4 di atas, akan di uji validitas dan relibilitas agket tersebut. Pengujian validitas menggunakan rumus produk moment sebagai berikut :

$$
r = \frac{n \sum XY - (\sum X)(\sum Y)}{\sqrt{\{n \sum x^2 - (\sum x)^2\} \{n \sum Y^2 - (\sum Y)^2\}}
$$

Dengan menggunakan rumus ini, maka koefisien korelasi untuk masing-masing butir soal adalah sebagai berikut :

1. Butir nomor 1

$$
r = \frac{52(15747) - (212)(3737)}{\sqrt{52(936) - (212)^2 \{52(279405) - (3737)^2\}}}
$$
\n
$$
r = \frac{818844 - 792244}{\sqrt{(48672 - 44944)(14529060 - 13965169)}}
$$
\n
$$
r = \frac{26600}{\sqrt{(3728)(563891)}}
$$
\n
$$
r = \frac{26600}{\sqrt{(2102185648)}}
$$
\n
$$
r = \frac{26600}{45849}
$$
\n
$$
r = 0.58
$$

Dengan menggunakan Microsoft Excel maka didapatkan hasil validitas butir soal selanjutnya adalah sebagai berikut :

| Uji valiullas aliynti vallabti T |         |            |  |  |  |  |  |
|----------------------------------|---------|------------|--|--|--|--|--|
| <b>Butir soal</b>                | Nilai r | keterangan |  |  |  |  |  |
| 2                                | 0,51    | Valid      |  |  |  |  |  |
| 3                                | 0,66    | Valid      |  |  |  |  |  |
| $\overline{\mathbf{4}}$          | 0,72    | Valid      |  |  |  |  |  |
| 5                                | 0,68    | Valid      |  |  |  |  |  |
| 6                                | 0,65    | Valid      |  |  |  |  |  |
| 7                                | 0,47    | Valid      |  |  |  |  |  |
| 8                                | 0,36    | Valid      |  |  |  |  |  |
| 9                                | 0,59    | Valid      |  |  |  |  |  |
| 10                               | 0,58    | Valid      |  |  |  |  |  |
| 11                               | 0,50    | Valid      |  |  |  |  |  |
| 12                               | 0,53    | Valid      |  |  |  |  |  |
| 13                               | 0,52    | Valid      |  |  |  |  |  |
| 14                               | 0,53    | Valid      |  |  |  |  |  |
| 15                               | 0,71    | Valid      |  |  |  |  |  |
| 16                               | 0,49    | Valid      |  |  |  |  |  |
| 17                               | 0,59    | Valid      |  |  |  |  |  |
| 18                               | 0,62    | Valid      |  |  |  |  |  |
| 19                               | 0,55    | Valid      |  |  |  |  |  |
| 20                               | 0,55    | Valid      |  |  |  |  |  |

**Tabel 13 Uji validitas angket variabel Y**

Nilai validitas berada pada angka 0,30 atau  $\geq$  0,30. Dari butir soal yang di uji cobakan semua valid karena nilai r berada di atas angka 0,30, selanjutnya digunakan untuk mengumpulkan data dan selanjutnya dilakukan langkah pengujian reliabilitas instrumen pelaksanaan supervise pembelajaran dengan menggunakan rumus Alpha sebagai berikut :

$$
r = \left(\frac{K}{K-1}\right) \left(1 - \frac{\sum ab^2}{at^2}\right)
$$
  

$$
at^2 = \left[\frac{\sum x^2 - \frac{(\sum x)^2}{N}}{N}\right] \quad (varians butir soal)
$$
  

$$
at^2 = \left[\frac{\sum Y^2 - \frac{(\sum Y)^2}{N}}{N}\right] \quad (varians total)
$$

Dengan menggunakan rumus varians butir soal di dapat :

1. Butiran soal 1

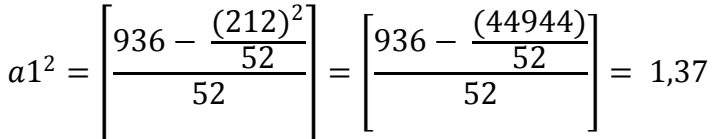

Selanjutnya dengan menggunakan Microsoft Excel maka didapatkan hasil validitas butir soal selanjutnya adalah sebagai berikut :

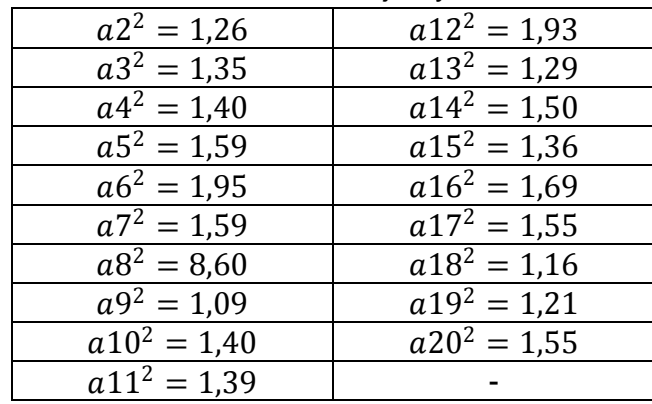

Jumlah varians seluruh butiran soal dan untuk varian total adalah :

$$
at^{2} = \frac{\left[\sum Y^{2} - \frac{(\sum Y)^{2}}{N}\right]}{279405 - \frac{(3737)^{2}}{52}} = \left[\frac{279405 - \frac{(13965169)}{52}}{52}\right] = 208.5
$$

Dengan menggunakan rumus Alpha maka diperoleh :

$$
r = \left(\frac{K}{K-1}\right) \left(1 - \frac{\sum ab^2}{at^2}\right)
$$
  

$$
r = \left(\frac{20}{20-1}\right) \left(1 - \frac{36,23}{208,5}\right) = 0.82 \text{ (reliabel)}
$$

Berdasarkan perhitungan reliabel instrume diatas, maka dapat disimpulkan bahwa instrumen pelaksanaan pembelajaran memiliki reliabilitas tinggi dan layak digunakan untuk instrumen pengumpulan data karena hasil tersebut bernilai  $\geq 0.60$  menurut Sayuti (dalam Matelo, 2010:73).

#### Lampiran 5

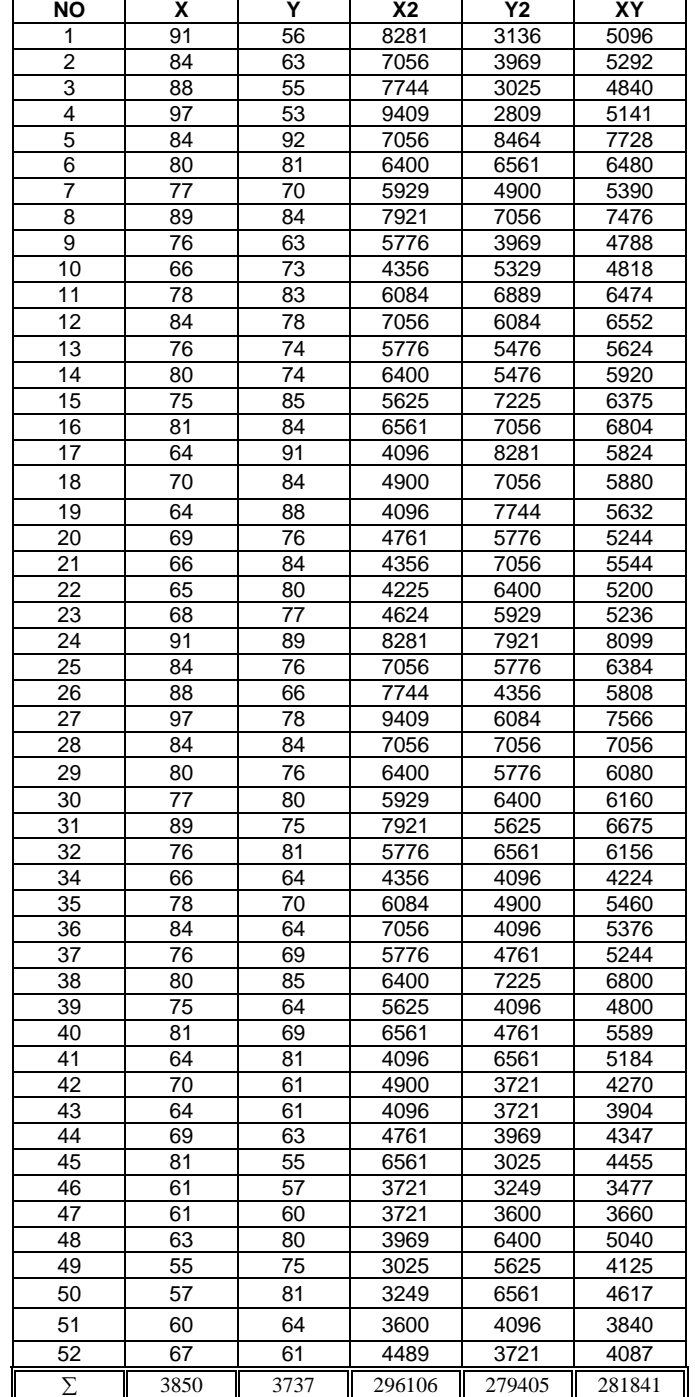

## **Daftar Hasil Penelitian**

#### Lampiran 6

## **ANALISIS DATA**

Perhitungan distribusi frekuensi, median, modus, rata-rata, dan simpangan baku untuk sektor variabel X dan variabel Y.

1. Distribusi frekuensi variabel X

Adapun pengujian ini ditempuh dengan menggunakan langkahlangkah sebagai berikut :

a. Menentukan Range (R)

 $R =$  skor terbesar – skor terendah

- $R = 97 55$
- $R = 42$
- b. Menentukan banyaknya kelas Interval (K)

 $k = 1 + 3.3 \log n$  $k = 1 + 3.3 \log 52$  $k = 1 + 3.3$  (1,7160)  $k = 1 + 5,66$  $k = 6,66$  (dibulatkan) 7

c. Menentukan panjang kelas (P)

$$
p = \frac{R}{K}
$$

$$
p = \frac{42}{7}
$$

$$
p = 6
$$

**Tabel 14 Daftar distribusi frekuensi pegamatan variabel X**

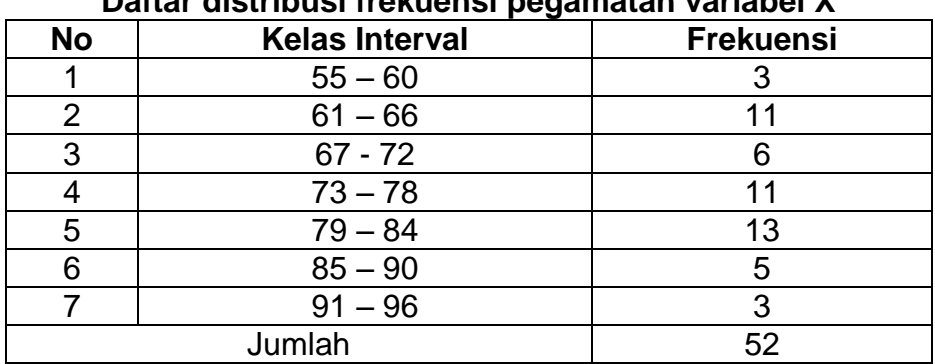

d. Median

$$
me = b + p \left[ \frac{\frac{1}{2} N - F}{f} \right]
$$
  
\n
$$
me = 78,5 + 6 \left[ \frac{\frac{1}{2} 52 - 31}{13} \right]
$$
  
\n
$$
me = 78,5 + 6 \left[ \frac{26 - 31}{13} \right]
$$
  
\n
$$
me = 78,5 + 6 \left[ \frac{-5}{13} \right]
$$
  
\n
$$
me = 78,5 + 6(-0,38)
$$
  
\n
$$
me = 78,5 + (-2,28)
$$
  
\n
$$
me = 76,22 \text{ (dibulatkan) 76}
$$

e. Modus

$$
mo = b + p \left[ \frac{b_1}{b_1 + b_2} \right]
$$
  
\n
$$
mo = 72,5 + 6 \left[ \frac{5}{5 + (-2)} \right]
$$
  
\n
$$
mo = 72,5 + 6 \left[ \frac{5}{3} \right]
$$
  
\n
$$
mo = 72,5 + 6[1,66]
$$
  
\n
$$
mo = 72,5 + 9,96
$$
  
\n
$$
mo = 82,46
$$

f. Rata-Rata

**Tabel 15 Perhitungan Nilai Rata-Rata Pengamatan Variabel X**

| <b>No</b>      | <b>Kelas Interval</b> | Nilai Tengah<br>(X) | Frekuensi (f) | fX     |
|----------------|-----------------------|---------------------|---------------|--------|
|                | $55 - 60$             | 57,5                |               | 172,5  |
| $\overline{2}$ | $61 - 66$             | 63,3                | 11            | 698,5  |
| 3              | $67 - 72$             | 69,5                | 6             | 417    |
| 4              | $73 - 78$             | 75,5                | 11            | 830,5  |
| 5              | $79 - 84$             | 81,5                | 13            | 1059,5 |
| 6              | $85 - 90$             | 87,5                | 5             | 437,5  |
|                | $91 - 96$             | 93,5                | 3             | 280,5  |
|                | Jumlah                | 52                  | 3896          |        |

Dengan demikian dapat dihitung :

$$
\overline{x} = \frac{\sum fX}{\sum X}
$$

$$
\overline{x} = \frac{3896}{52}
$$

$$
\overline{x} = 74.9
$$

g. Simpangan Baku

**Tabel 16 Perhitungan simpangan baku Variabel X**

|                | - - - -<br>. .           |    |      |           |         |            |  |  |
|----------------|--------------------------|----|------|-----------|---------|------------|--|--|
| <b>No</b>      | <b>Kelas</b><br>interval |    | X    | <b>Fx</b> | $X^2$   | $fX^2$     |  |  |
| 1              | $55 - 60$                | 3  | 57,5 | 172,5     | 3306,25 | 29756,25   |  |  |
| 2              | $61 - 66$                | 11 | 63,3 | 696,3     | 4006,89 | 484833,69  |  |  |
| 3              | $67 - 72$                | 6  | 69,5 | 417       | 4830,25 | 173889     |  |  |
| 4              | $73 - 78$                | 11 | 75,5 | 830,5     | 5700,25 | 689730,25  |  |  |
| 5              | $79 - 84$                | 13 | 81,5 | 1059,5    | 6642,25 | 1122540,25 |  |  |
| 6              | $85 - 90$                | 5  | 87,5 | 437,5     | 7656,25 | 191406,25  |  |  |
| $\overline{7}$ | $91 - 96$                | 3  | 93,5 | 280,5     | 8742,25 | 78680,25   |  |  |
|                | Jumlah                   | 52 |      | 3893,8    |         | 2770835,9  |  |  |

$$
s^{2} = \frac{N \sum fX^{2} - (\sum fX)^{2}}{N(N-1)}
$$
  
\n
$$
s^{2} = \frac{52(2770835,9) - (3893,8)^{2}}{52(52-1)}
$$
  
\n
$$
s^{2} = \frac{144083468,9 - 15161678,44}{52(51)}
$$
  
\n
$$
s^{2} = \frac{128921790,5}{2652}
$$
  
\n
$$
s^{2} = 48613,04
$$
  
\n
$$
S = \sqrt{48613,04}
$$
  
\n
$$
S = 220,4
$$

**Tabel 17 Distribusi Frekuensi, Nilai Tengah, Batas Semu, dan Batas Nyata Pengamatan Variabel X**

|                | <b>Kelas</b> | Nilai  | Batas semu   |              | Batas nyata  |              |    |  |  |
|----------------|--------------|--------|--------------|--------------|--------------|--------------|----|--|--|
| <b>No</b>      | Interval     | tengah | <b>Batas</b> | <b>Batas</b> | <b>Batas</b> | <b>Batas</b> |    |  |  |
|                |              | (x)    | bawah        | atas         | bawah        | atas         |    |  |  |
| 1              | $55 - 60$    | 57,5   | 55           | 60           | 54,5         | 60,5         | 3  |  |  |
| $\overline{2}$ | $61 - 66$    | 63,3   | 61           | 66           | 60,5         | 66,5         | 11 |  |  |
| 3              | $67 - 72$    | 69,5   | 67           | 72           | 66,5         | 72,5         | 6  |  |  |
| $\overline{4}$ | $73 - 78$    | 75,5   | 73           | 78           | 72,5         | 78,5         | 11 |  |  |
| 5              | $79 - 84$    | 81,5   | 79           | 84           | 78,5         | 84,5         | 13 |  |  |
| 6              | $85 - 90$    | 87,5   | 85           | 90           | 84,5         | 90,5         | 5  |  |  |
| $\overline{7}$ | $91 - 96$    | 93,5   | 91           | 96           | 90,5         | 96,5         | 3  |  |  |
| Jumlah         |              |        |              |              |              |              |    |  |  |

2. Distribusi frekuensi variabel Y

Adapun pengujian ini ditempuh dengan menggunakan langkahlangkah sebagai berikut :

a. Menentukan Range (R)

 $R =$  skor terbesar – skor terendah  $R = 92 - 53$  $R = 39$ 

- b. Menentukan banyaknya kelas Interval (K)
	- $k = 1 + 3.3 \log n$  $k = 1 + 3.3 \log 52$  $k = 1 + 3.3$  (1,7160)
	- $k = 1 + 5,66$
	-
	- $k = 6,66$  (dibulatkan) 7
- c. Menentukan panjang kelas (P)

$$
p = \frac{R}{K}
$$
  
\n
$$
p = \frac{39}{7}
$$
  
\n
$$
p = 5,57 \text{ (dibulatkan) 6}
$$

**Tabel 18 Daftar distribusi frekuensi pegamatan variabel Y**

| <b>No</b> | . <b>. .</b><br><b>Kelas Interval</b> | <b>Frekuensi</b> |
|-----------|---------------------------------------|------------------|
|           | $53 - 58$                             |                  |
| 2         | $59 - 64$                             |                  |
| 3         | $65 - 70$                             |                  |
|           | $71 - 76$                             |                  |
|           | $77 - 82$                             |                  |
|           | $83 - 88$                             |                  |
|           | $89 - 94$                             |                  |
|           | Jumlah                                | 52               |

#### d. Median

$$
me = b + p \left[ \frac{\frac{1}{2} N - F}{f} \right]
$$
  
\n
$$
me = 76,5 + 6 \left[ \frac{\frac{1}{2} 52 - 29}{9} \right]
$$
  
\n
$$
me = 76,5 + 6 \left[ \frac{26 - 29}{5} \right]
$$
  
\n
$$
me = 76,5 + 6 \left[ \frac{-3}{5} \right]
$$
  
\n
$$
me = 76,5 + 6 \left( -0,6 \right)
$$
  
\n
$$
me = 76,5 + (-3,6)
$$
  
\n
$$
me = 72,9 \text{ (dibulatkan)} 73
$$

e. Modus

$$
mo = b + p \left[ \frac{b_1}{b_1 + b_2} \right]
$$
  

$$
mo = 71.5 + 6 \left[ \frac{3}{3 + (-1)} \right]
$$
  

$$
mo = 71.5 + 6 \left[ \frac{3}{2} \right]
$$
  

$$
mo = 71.5 + 6[1.5]
$$

 $mo = 71,5 + 9$  $mo = 80,5$ 

 $\cdot$ 

f. Rata-Rata

**Tabel 19 Perhitungan Nilai Rata-Rata Pengamatan Variabel Y**

| <b>No</b>      | Kelas Interval | Nilai Tengah (X) | Frekuensi (f) | fХ    |
|----------------|----------------|------------------|---------------|-------|
|                | $53 - 58$      | 55,5             | 5             | 277,5 |
| $\overline{2}$ | $59 - 64$      | 61,5             | 11            | 676,5 |
| 3              | $65 - 70$      | 67,5             | 5             | 337,5 |
|                | $71 - 76$      | 73,5             |               | 588   |
| 5              | $77 - 82$      | 79,5             |               | 715,5 |
| 6              | $83 - 88$      | 85,5             | 10            | 855   |
|                | $89 - 94$      | 91,5             |               | 366   |
|                | Jumlah         | 52               | 3816          |       |

Degan demikian dapat dihitung :

$$
\overline{x} = \frac{\sum fX}{\sum X}
$$

$$
\overline{x} = \frac{3816}{52}
$$

 $\bar{x}$  = 73,3

g. Simpangan Baku

**Tabel 20 Perhitungan simpangan baku Variabel Y**

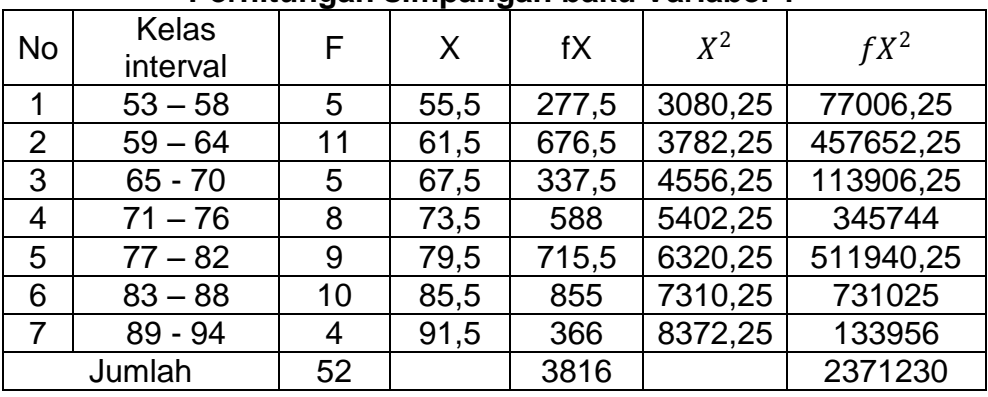

$$
s^{2} = \frac{N \sum fX^{2} - (\sum fX)^{2}}{N(N-1)}
$$
  
\n
$$
s^{2} = \frac{52(2371230) - (3816)^{2}}{52(52-1)}
$$
  
\n
$$
s^{2} = \frac{123303960 - 14561856}{52(51)}
$$
  
\n
$$
s^{2} = \frac{108742104}{2652}
$$

$$
s2 = 41003,80
$$

$$
S = \sqrt{41003,80}
$$

$$
S = 202,49
$$

**Tabel 21 Distribusi Frekuensi, Nilai Tengah, Batas Semu, dan Batas Nyata Pengamatan Variabel Y**

|                | <b>Kelas</b> | Nilai  | Batas semu   |              | Batas nyata  |              |    |  |  |
|----------------|--------------|--------|--------------|--------------|--------------|--------------|----|--|--|
| No             | Interval     | tengah | <b>Batas</b> | <b>Batas</b> | <b>Batas</b> | <b>Batas</b> | f  |  |  |
|                |              | (x)    | bawah        | atas         | bawah        | atas         |    |  |  |
| 1              | $53 - 58$    | 55,5   | 53           | 58           | 52,5         | 58,5         | 5  |  |  |
| $\overline{2}$ | $59 - 64$    | 61,5   | 59           | 64           | 58,5         | 64,5         | 11 |  |  |
| 3              | $65 - 70$    | 67,5   | 65           | 70           | 64,5         | 70,5         | 5  |  |  |
| 4              | $71 - 76$    | 73,5   | 71           | 76           | 70,5         | 76,5         | 8  |  |  |
| 5              | $77 - 82$    | 79,5   | 77           | 82           | 76,5         | 82,5         | 9  |  |  |
| 6              | $83 - 88$    | 85,5   | 83           | 88           | 82,5         | 88,5         | 10 |  |  |
| 7              | $89 - 94$    | 91,5   | 89           | 94           | 88,5         | 94,5         | 4  |  |  |
| Jumlah         |              |        |              |              |              |              | 52 |  |  |
|                |              |        |              |              |              |              |    |  |  |

# Lampiran 7

## **Uji Normalitas Data Untuk Variabel X dan Uji Normalitas Data Variabel Y**

1. Uji normalitas variabel X

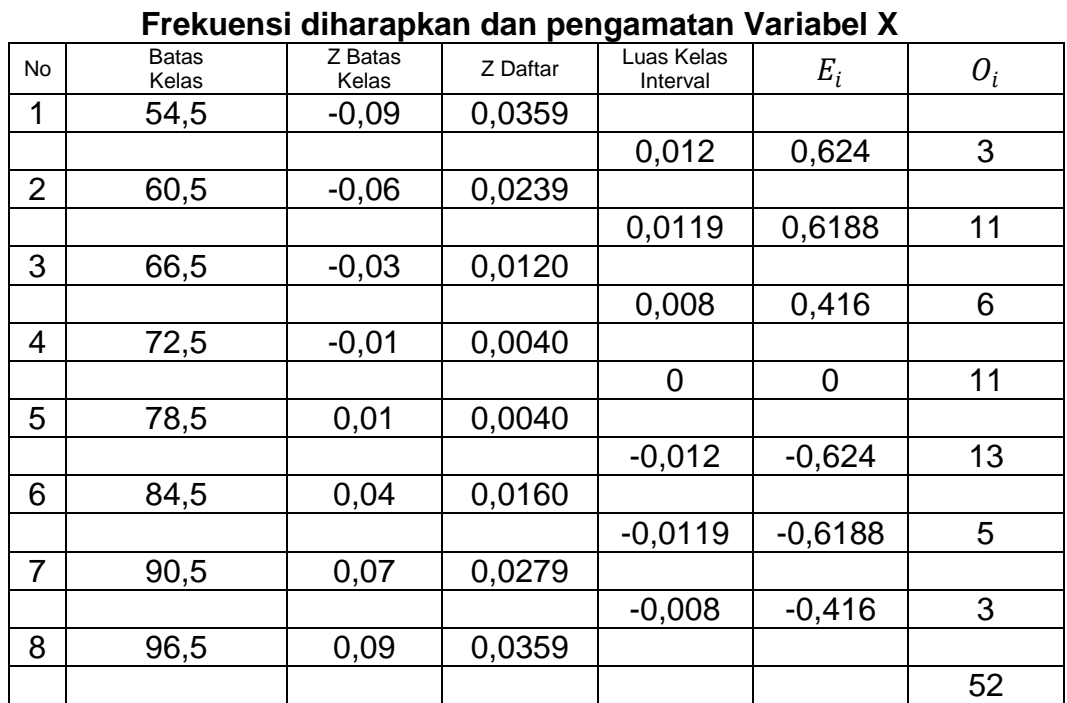

**Tabel 22**

Keterangan :

Z batas kelas =  $\frac{X-\bar{X}}{S}$ 

Dengan demikian dapat dihitung :

$$
x^{2} = \sum \frac{(O_{i} - E_{i})^{2}}{E_{i}}
$$
  
\n
$$
x^{2} = \frac{(3 - 0.624)^{2}}{0.624} + \frac{(11 - 0.6188)^{2}}{0.6188} + \frac{(6 - 0.416)^{2}}{0.416} + \frac{(11 - 0)^{2}}{0}
$$
  
\n
$$
+ \frac{(13 - (-0.624)^{2}}{-0.624} + \frac{(5 - (-0.6188)^{2}}{-0.6188} + \frac{(3 - (-0.416)^{2})}{-0.416}
$$
  
\n
$$
x^{2} = \frac{(2.37)^{2}}{0.624} + \frac{(10.38)^{2}}{0.6188} + \frac{(5.58)^{2}}{0.416} + \frac{(11)^{2}}{0} + \frac{(13.62)^{2}}{-0.624} + \frac{(5.61)^{2}}{-0.6188} + \frac{(3.14)^{2}}{-0.416}
$$
  
\n
$$
x^{2} = \frac{5.61}{0.624} + \frac{107.74}{0.6188} + \frac{31.13}{0.416} + \frac{121}{0} + \frac{185.50}{-0.624} + \frac{31.47}{-0.6188} + \frac{9.85}{-0.416}
$$

$$
x^{2} = 8,99 + 174,11 + 74,83 + 0 + (-297,27) + (-50,85) + (-23,67)
$$
  
\n
$$
x^{2} = 5,86 \rightarrow X^{2}_{hitung}
$$
  
\n
$$
x^{2} \leq x^{2}(1 - a)(k - 3)
$$
  
\n
$$
x^{2} = (1 - 0,01)(6 - 3)
$$
  
\n
$$
x^{2} = (0,99)(3)
$$
  
\n
$$
x^{2} = 11,3
$$

Ternyata harga  $X^2_{\ hitting}$  lebih kecil dari  $X^2_{\ daffar}$  (5,86  $\leq$  11,3)

2. Uji Normalitas Variabel Y

|                | Frekuensi diharapkan dan pengamatan Variabel Y |                  |          |                        |                |       |  |  |
|----------------|------------------------------------------------|------------------|----------|------------------------|----------------|-------|--|--|
| <b>No</b>      | <b>Batas</b><br>Kelas                          | Z Batas<br>Kelas | Z Daftar | Luas Kelas<br>Interval | $E_i$          | $O_i$ |  |  |
| 1              | 52,5                                           | $-0,09$          | 0,0359   |                        |                |       |  |  |
|                |                                                |                  |          | 0,012                  | 0,624          | 5     |  |  |
| $\overline{2}$ | 58,5                                           | $-0,06$          | 0,0239   |                        |                |       |  |  |
|                |                                                |                  |          | 0,0119                 | 0,6188         | 11    |  |  |
| 3              | 64,5                                           | $-0,03$          | 0,0120   |                        |                |       |  |  |
|                |                                                |                  |          | 0,008                  | 0,416          | 5     |  |  |
| 4              | 70,5                                           | $-0,01$          | 0.0040   |                        |                |       |  |  |
|                |                                                |                  |          | 0                      | $\overline{0}$ | 8     |  |  |
| 5              | 76,5                                           | 0,01             | 0,0040   |                        |                |       |  |  |
|                |                                                |                  |          | $-0,012$               | $-0,624$       | 9     |  |  |
| 6              | 82,5                                           | 0,04             | 0,0160   |                        |                |       |  |  |
|                |                                                |                  |          | $-0,0079$              | $-0,4108$      | 10    |  |  |
| 7              | 88,5                                           | 0,06             | 0,0239   |                        |                |       |  |  |
|                |                                                |                  |          | $-0,012$               | $-0,624$       | 4     |  |  |
| 8              | 94,5                                           | 0,09             | 0,0359   |                        |                |       |  |  |
|                |                                                |                  |          |                        |                | 52    |  |  |

**Tabel 23**

Keterangan :

Z batas kelas = 
$$
\frac{X-\overline{X}}{S}
$$

Dengan demikian dapat dihitung :

$$
x^{2} = \sum \frac{(0_{i} - E_{i})^{2}}{E_{i}}
$$
  
\n
$$
x^{2} = \frac{(5 - 0.624)^{2}}{0.624} + \frac{(11 - 0.6188)^{2}}{0.6188} + \frac{(5 - 0.416)^{2}}{0.416} + \frac{(8 - 0)^{2}}{0}
$$
  
\n
$$
+ \frac{(9 - (-0.624)^{2}}{-0.624} + \frac{(10 - (-0.4108)^{2}}{-0.4108} + \frac{(4 - (-0.624)^{2}}{-0.624})
$$
  
\n
$$
x^{2} = \frac{(4.37)^{2}}{0.624} + \frac{(10.38)^{2}}{0.6188} + \frac{(4.58)^{2}}{0.416} + \frac{(8)^{2}}{0} + \frac{(9.62)^{2}}{-0.624} + \frac{(10.62)^{2}}{-0.4108} + \frac{(4.62)^{2}}{-0.624}
$$
  
\n
$$
x^{2} = \frac{19.09}{0.624} + \frac{107.74}{0.6188} + \frac{20.97}{0.416} + \frac{64}{0} + \frac{92.54}{-0.624} + \frac{112.78}{-0.4108} + \frac{21.34}{-0.624}
$$
  
\n
$$
x^{2} = 30.59 + 174.11 + 50.40 + 0 + (-148.30) + (-274.53) + (-34.19)
$$
  
\n
$$
x^{2} \le x^{2}(1 - a)(k - 3)
$$
  
\n
$$
x^{2} \le x^{2}(1 - a)(k - 3)
$$
  
\n
$$
x^{2} = (1 - 0.01)(6 - 3)
$$
  
\n
$$
x^{2} = 11.3
$$
  
\nHintetic is possible, possible, building

Hipotesis populasi berdistribusi normal jika  $X^2_{\text{hitung}} \leq$  $X^2_{\phantom{2} a a f t a r}$  dengan demikian dapat disimpulkan bahwa data dari perhitungan di atas untuk uji normalitas data X dan Y menujukan atau dapat dikatakan bahwa kedua variabel tersebut berdistribusi normal, oleh karena itu nilai dari  $\left. X^2_{\right. \right.}$   $_{hitung}$   $\left. \right.$  lebih kecil dari  $\left. X^2_{\right. \right.}$   $_{daffar}$  .

#### Lampiran 8

## **Pengujian Hipotesis**

Pengujian hipotesis dilakukan melalui tahapan-tahapan untuk mencari persamaan regresi, linieritas dan keberartian untuk persamaan regresi, menghitung koefisien korelasi, dan menguji keberartian koefisien korelasi.

1. Mencari persamaan regresi

Dalam perhitungan persamaan regresi, digunakan suatu persamaan umum yaitu :

 $\overline{Y} = a + bX$ 

Dimana :

$$
a = \frac{(\sum Y)(\sum x^2) - (\sum X)(\sum XY)}{n \sum x^2 - (\sum x)^2}
$$

$$
b = \frac{n \sum XY - (\sum X)(\sum Y)}{n \sum x^2 - (\sum x)^2}
$$

Dari hasil penelitian diperoleh data sebagai berikut :

$$
\sum X = 3850
$$
  

$$
\sum Y^2 = 296106
$$
  

$$
\sum XY = 281841
$$
  

$$
\sum Y = 3737
$$
  

$$
\sum Y^2 = 279405
$$
  

$$
n = 52
$$

Dengan demikian dapat dihitung.

Harga a :

$$
a = \frac{(\sum Y)(\sum x^2) - (\sum X)(\sum XY)}{n \sum x^2 - (\sum x)^2}
$$
  
\n
$$
a = \frac{(3737)(296106) - (3850)(281841)}{52(296106) - (3850)^2}
$$
  
\n
$$
a = \frac{(1106548122) - (1085087850)}{(15397512) - 14822500}
$$
  
\n
$$
a = \frac{21460272}{575012} = 37,32
$$

Harga b :

$$
b = \frac{n \sum XY - (\sum X)(\sum Y)}{n \sum x^2 - (\sum x)^2}
$$
  
\n
$$
b = \frac{52(281841) - (3850)(3737)}{52(296106) - (3850)^2}
$$
  
\n
$$
b = \frac{14655732 - 14387450}{15397512 - 14822500}
$$
  
\n
$$
b = \frac{268282}{575012} = 0,46
$$

dari hasil perhitungan di atas, diperoleh persamaan regresi sebagai berikut :

$$
\hat{Y} = a + bX
$$

$$
\hat{Y} = 37,32 + 0,46X
$$

Berdasarkan perhitungan tersebut, maka diperoleh persamaan regresi sebagai berikut :

$$
\hat{Y} = 37,32 + 0,46X
$$

2. Uji Linieritas dan keberartian persamaan regresi

$$
F = \frac{S^2 \, reg}{S^2 \, res} \, dan \, F = \frac{S^2 \, rc}{S^2 \, E}
$$

Dengan kriteria pengujian sebagai berikut :

a. Uji linieritas

$$
F = \frac{S^2_{TC}}{S^2_{E}}
$$

Terima hipotesis persamaan regresi linier, jika F 
interantina-2) dengan taraf nyata (a)=0,01.

Untuk pengujian ini terlebih dahulu dihitung jumlah kuadrat (JK) dari berbagai sumber varians, sebagai berikut :

- Jumlah kuadrat total

$$
JK(T) = \sum Y^2
$$
  
= 279405

- Jumlah kuadrat standar/konstan

$$
JK(a) = \frac{(\Sigma Y)^2}{n}
$$
  
= 
$$
\frac{(3737)^2}{52}
$$
  
= 
$$
\frac{13965169}{52}
$$
  
= 268560,9

- Jumlah Kuadrat koefisien Regresi

$$
JK(b/a) = b \left\{ \sum XY - \frac{(\sum X)(\sum Y)}{n} \right\}
$$
  
= 0,46 \left\{ 281841 - \frac{(3850)(3737)}{52} \right\}  
= 0,46 \left\{ 281841 - \frac{14387450}{52} \right\}  
= 0,46 \left\{ 281841 - \frac{14387450}{52} \right\}  
= 0,46 \left\{ 5159,3 \right\}  
= 2373,2

- Jumlah kuadrat residu  $JK(Res) = JK(T) - JK(a) - JK(b/a)$  $= 279405 - 268560.9 - 2373.2$  $= 8470.9$
- Jumlah kuadrat kekeliruan/eror

$$
\mathsf{JK}(\mathsf{E}) = \sum \left\{ \sum Y^2_i - \frac{(\sum Y_i)^2}{n} \right\}
$$

Sebelum menghitung JK(E) ini, maka terlebih dahulu data hasil penelitian untuk variabel X diurutkan dari data yang terkecil sampai dengan data terbesar sehingga diperoleh kelompok (K) data yang sama selanjutnya data variabel Y menyesuaikan atau mengikuti urutan data X.

|             |    |                                            | Reibilipun dala T berdasarkan A yang sama |    |
|-------------|----|--------------------------------------------|-------------------------------------------|----|
| <b>No</b>   | X  | <b>Kelompok K</b>                          | n                                         | Y  |
| $\mathbf 1$ | 55 | 1                                          | 1                                         | 75 |
|             | 57 |                                            | $\mathbf{1}$                              | 81 |
|             | 60 |                                            |                                           | 64 |
|             | 61 | $\begin{array}{c} 2 \\ 3 \\ 4 \end{array}$ | $\frac{1}{2}$                             | 57 |
| 23456789    |    |                                            |                                           | 60 |
|             | 63 |                                            | $\mathbf 1$                               | 80 |
|             | 64 | $\frac{5}{6}$                              | $\overline{4}$                            | 61 |
|             |    |                                            |                                           | 81 |
|             |    |                                            |                                           | 88 |
| 10          |    |                                            |                                           |    |
|             |    |                                            |                                           | 91 |
| 11          | 65 | $\overline{7}$                             | 1                                         | 80 |
| 12          | 66 | 8                                          | 3                                         | 73 |
| 13          |    |                                            |                                           | 84 |
| 14          |    |                                            |                                           | 64 |
| 15          | 67 | $\boldsymbol{9}$                           | $\mathbf{1}$                              | 61 |
| 16          | 68 | 10                                         | $\mathbf{1}$                              | 77 |
| 17          | 69 | 11                                         | $\overline{2}$                            | 76 |
| 18          |    |                                            |                                           | 63 |
| 19          | 70 | 12                                         | $\overline{2}$                            | 61 |
| 20          |    |                                            |                                           | 84 |
| 21          | 75 | 13                                         | $\overline{c}$                            | 85 |
| 22          |    |                                            |                                           | 64 |
| 23          | 76 | 14                                         | $\overline{\mathbf{4}}$                   | 69 |
| 24          |    |                                            |                                           | 81 |
| 25          |    |                                            |                                           | 74 |
| 26          |    |                                            |                                           | 63 |
| 27          | 77 | 15                                         | $\overline{c}$                            | 70 |
| 28          |    |                                            |                                           | 80 |
| 29          | 78 | 16                                         | $\overline{c}$                            | 70 |
| 30          |    |                                            |                                           | 83 |
| 31          | 80 | 17                                         | $\overline{\mathbf{4}}$                   | 81 |
| 32          |    |                                            |                                           | 74 |
| 33          |    |                                            |                                           | 76 |
| 34          |    |                                            |                                           | 85 |
| 35          | 81 | 18                                         | 3                                         | 55 |
| 36          |    |                                            |                                           | 69 |
| 37          |    |                                            |                                           | 84 |
| 38          | 84 | 19                                         | 6                                         | 63 |
| 39          |    |                                            |                                           | 92 |
|             |    |                                            |                                           |    |
| 40          |    |                                            |                                           | 78 |
| 41          |    |                                            |                                           | 76 |
| 42          |    |                                            |                                           | 84 |
| 43          |    |                                            |                                           | 64 |

**Tabel 24 Kelompok data Y berdasarkan X yang sama**

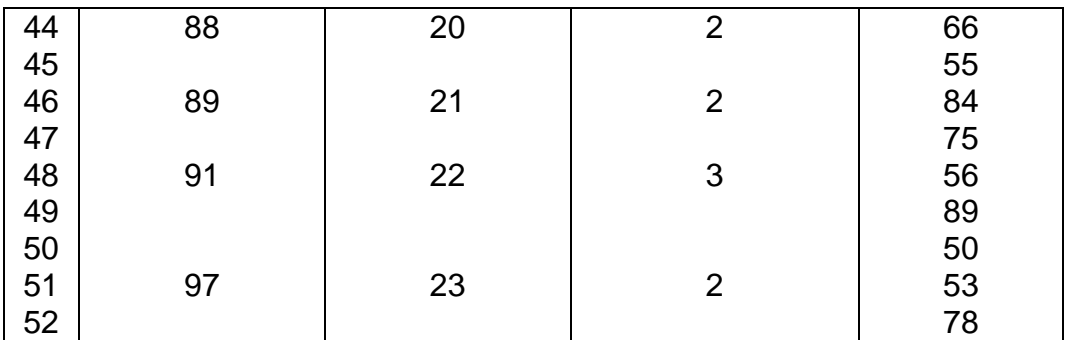

Dari tabel diatas 23 kelompok (k = 23). Dengan demikian dapat dihitung:

$$
JK(E) = \sum {\sum Y^2_i - \frac{(2Y_i)^2}{n}} \n= \left\{ 55^2 - \frac{(55)^2}{1} \right\} + \left\{ 57^2 - \frac{(57)^2}{1} \right\} + \left\{ 60^2 - \frac{(60)^2}{1} \right\} + \left\{ 57^2 + 60^2 - \frac{(57+60)^2}{2} \right\} + \n\left\{ 63^2 - \frac{(63)^2}{1} \right\} + \left\{ 61^2 + 81^2 + 88^2 + 91^2 - \frac{(61+81+88+91)^2}{4} \right\} + \n\left\{ 65^2 - \frac{(65)^2}{1} \right\} + \left\{ 73^2 + 84^2 + 64^2 - \frac{(73+84+64)^2}{3} \right\} + \left\{ 67^2 - \frac{(67)^2}{1} \right\} + \n\left\{ 68^2 - \frac{(68)^2}{1} \right\} + \left\{ 76^2 + 63^2 - \frac{(76+63)^2}{2} \right\} + \left\{ 61^2 + 84^2 - \frac{(61+84)^2}{2} \right\} + \n\left\{ 85^2 + 64^2 - \frac{(85+64)^2}{2} \right\} + \left\{ 69^2 + 81^2 + 74^2 + 63^2 - \frac{(69+81+74+63)^2}{4} \right\} + \n\left\{ 70^2 + 80^2 - \frac{(70+80)^2}{2} \right\} + \left\{ 70^2 + 83^2 - \frac{(70+83)^2}{2} \right\} + \left\{ 81^2 + 74^2 + 76^2 + \n85^2 - \frac{(81+74+76+85)^2}{4} \right\} + \left\{ 55^2 + 96^2 + 84^2 - \frac{(55+96+84)^2}{3} \right\} + \left\{ 63^2 + \n92^2 + 78^2 + 76^2 + 84^2 + 64^2 - \frac{(63+92+78+76+84+64)^2}{6} \right\} + \left\{ 66^2 + 55^2 - \frac{(66+55)^2}{2}
$$

 $= 0 + 0 + 0 + 4.5 + 0 + 546.75 + 0 + 200.6 + 0 + 0 + 84.5 + 264.5$  $+220,5 + 174,7 + 50 + 84,5 + 74 + 888,6 + 615,1 + 60,5$  $+40,5+882+312,5$  $= 4503$ 

- Jumlah kuadrat tuna cocok

$$
JK(TC) = JK(Res) - JK(E)
$$
  
= 8470,9 - 4503  
= 3967,9

Berdasarkan harga-harga jumlah kuadrat (JK) yang telah diperoleh diatas, dapat dihitung:

$$
S^{2}{}_{TC} = \frac{JK(TC)}{K-2}
$$
  
=  $\frac{3967.9}{23-2}$   
=  $\frac{3967.9}{21}$   
=  $\frac{3967.9}{21}$   
=  $188.94$   

$$
S^{2}{}_{E} = \frac{JK(E)}{n-k}
$$
  
=  $\frac{4503}{52-23}$   
=  $\frac{4503}{29}$   
= 155.2

Jadi :

$$
F = \frac{S^2 r c}{S^2 E}
$$

$$
F = \frac{188.94}{155.2}
$$

$$
F = 1.21
$$

Selanjutnya :

$$
S2reg = JK(b/a)
$$

$$
= 2373.2
$$

$$
S2res = \frac{JK(res)}{n-2}
$$

$$
= \frac{8470.9}{52 - 2}
$$

$$
= \frac{8470.9}{50}
$$

$$
= 169.4
$$

Jadi :

$$
F = \frac{S^2_{reg}}{S^2_{res}}
$$

$$
F = \frac{2373,2}{169,4}
$$

$$
F = 14,0
$$

Jadi perhitungan di atas dapat disusun dalam daftar analisis varians (Anava) sebagai berikut :

| Danal Analisis Vanalis |    |          |            |      |  |  |  |
|------------------------|----|----------|------------|------|--|--|--|
| Sumber varians         | Dk | JK       | <b>RJK</b> |      |  |  |  |
| Total                  | 52 | 279405   |            |      |  |  |  |
| Regresi (a)            |    | 268560,9 |            |      |  |  |  |
| Regresi (a/b)          |    | 2373,2   | 2373,2     |      |  |  |  |
| Residu                 | 50 | 8470,9   | 169,4      | 14,0 |  |  |  |
| Tuna cocok             | 21 | 3967,9   | 188,94     |      |  |  |  |
| Kekeliruan             | 29 | 4503     | 155,2      | 1,21 |  |  |  |

**Tabel 25 Daftar Analisis Varians**

Dari tabel di atas diperoleh harga  $F_{hitung}$  untuk uji linieritas sebesar 1,21 dan  $F_{hitung}$  untuk uji keberartian sebesar 14,0

Berdasarkan keriteria pengujian untuk uji lineritas yang telah ditetapkan di atas bahwa  $F_{daftar}$  diperoleh dari  $F \leq F_{(1-a)(k-2,n-k)}$ 

a. Uji Linieritas

 $F \leq F_{(1-a)(k-2,n-k)}$ (1−0,05)(23-2,52-23)  $(0,95)$  $(21,29)$  $f = 20,2$  $F_{hitung} \leq F_{daftar}$  $1,21 \leq 20,2$ 

Untuk uji linieritas persamaan regresi yang telah ditetapkan di atas bahwa  $F_{hitung} \leq F_{daftar}$  (1,21≤ 20,2) dengan demikian sesuai dengan kriteria pengujian dan dapat dikatakan bahwa persamaan regresi adalah linieritas dan dapat diterima.

b. Uji keberartian

 $F \leq F_{(1-a)(1,n-2)}$ (1−0,05) (1,52-2)  $F = 1,42$  $F_{hitung} \geq F_{daftar}$  $14,0 \geq 1,42$ 

Sehingga dapat disimpulkan bahwa persamaan regresi linier tersebut di atas benar-benar signifikan (berarti).

c. Menghitung koefisien korelasi (r) dan determinasi  $(r^2)$ 

Perhitungan ini dimaksudkan untuk mengetahui beberapa kekuatan atau derajat hubungan antara variabel X dan variabel Y, dengan perhitungan menggunakan rumus sebagai berikut :

$$
r = \frac{n \sum XY - (\sum X)(\sum Y)}{\sqrt{\{n \sum x^2 - (\sum x)^2\}\{n \sum Y^2 - (\sum Y)^2\}}}
$$

Keterangan :

$$
\sum X = 3850
$$
  

$$
\sum X^{2} = 296106
$$
  

$$
\sum XY = 281841
$$
  

$$
\sum Y = 3737
$$
  

$$
\sum Y^{2} = 279405
$$
  

$$
n = 52
$$

Dengan demikian dapat dihitung :

$$
r = \frac{52(281841) - (3850)(3737)}{\sqrt{\{52(296106) - (2850)^2\}\{52(279405) - (3737)^2\}}}
$$
\n
$$
r = \frac{14655732 - 14387450}{\sqrt{\{15397512 - 8122500\}\{14529060 - 13965169\}}}
$$
\n
$$
r = \frac{26828}{\sqrt{(7275012)(563891)}}
$$
\n
$$
r = \frac{26828}{\sqrt{10231379}}
$$
\n
$$
r = \frac{2682}{3198,4}
$$
\n
$$
r = 0.83
$$

 $r^2\,=0$ ,6889 atau 68,89%

Hasil perhitungan di atas menggunakan makna bahwa derajat hubungan antara variabel X dan variabel Y sebesar 0,6889. Dalam arti bahwa 68,89% variasi yang terjadi pada variabel Y dapat dijelaskan oleh variabel X.

#### d. Menghitung Uji Keberartian Koefisien Korelasi

Hasil pengujian koefisien korelasi dan koefisien determinasi, selanjutnya dapat di uji tingkat signifikasi atau keberartiannya. Hal ini dapat dilakukan dengan rumus sebagai berikut :

$$
t = \frac{r\sqrt{n-2}}{\sqrt{1-r^2}}
$$

Untuk kepentingan pengujian ini ditetapkan pasangan hipotesis statististik sebagai berikut :

$$
H_o: \rho = 0
$$

$$
H_1: \rho \neq 0
$$

Terima  $H_o$  jika  $-t_{(1-\frac{1}{2})}$  $\frac{1}{2}a$ ) dengan taraf nyata  $a=0,01$  atau  $a=0,05$ dan dk = n-2 berdasarkan harga r dan  $r^2$  di atas dapat dihitung :

$$
t = \frac{132457,7\sqrt{52 - 2}}{\sqrt{1 - 1,7545}}
$$

$$
t = \frac{132457,7\sqrt{50}}{\sqrt{0,7545}}
$$

$$
t = \frac{936617,3}{0,868}
$$

$$
t = 14,4 \rightarrow t_{hitung}
$$

Dari hasil perhitungan diperoleh harga  $t_{hitung}$  sebesar 14,4 Sedang dari daftar distribusi t pada taraf nyata 5% diperoleh :

$$
t_{\left(1-\frac{1}{2}0,005\right)(n-2)} = t_{\left(1-0,025\right)\left(52-2\right)}
$$
\n
$$
t = \left(0,975\right)\left(50\right)
$$
\n
$$
t = 2,02 \rightarrow t_{daftar}
$$

Ternyata harga  $t_{hitting}$  lebih besar dari  $t_{daftar}$ (harga  $t_{hitung} \geq t_{daftar}$ ) atau harga  $t_{hitung}$  telah berada di luar penerimaan  $H_o$ , sehingga korelasi di atas benar-benar signifikan.

## **CURRICULUM VITAE**

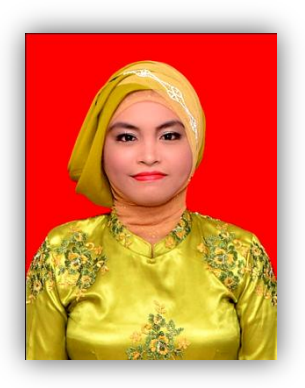

## A. IDENTITAS

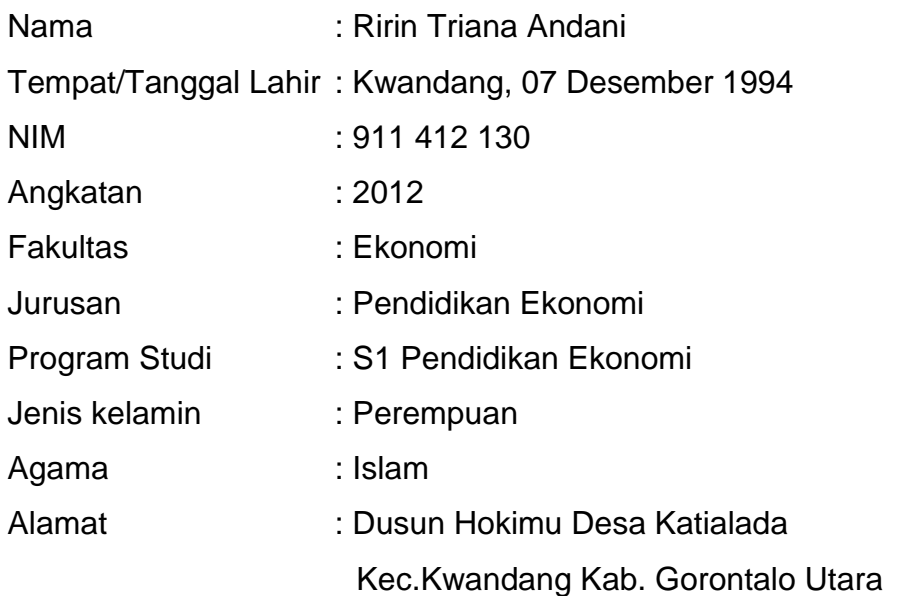

## B. Riwayat Pendidikan

- 1. Pendidikan Formal
	- a. Lulusan Taman Kanak-Kanak (TK) Barunawati, Tahun 2000
	- b. Lulusan Sekolah Dasar (SD) N 2 Moluo, Tahun 2006
	- c. Lulusan Sekolah Menegah Pertama (SMP) Negeri 1 Kwandang, Tahun 2009
	- d. Lulusan Sekolah Menengah Kejuruan (SMK) Negeri 1 Gorontalo Jurusan Administrasi Perkantoran, Tahun 2012
- 2. Pendidikan Nonformal
	- a. Lulusan Madrasah Diniah Awaliyah Alkhairat Kwandang, Tahun 2005
- b. Lulusan Mall Computer Informatika, Tahun 2008
- c. Peserta MOMB di Universitas Negeri Gorontalo, Tahun 2012
- d. Peserta Pelaksanaan Pelatihan Komputer dan Internet di Universitas Negeri Gorontalo, Tahun 2012
- e. Peserta Pelaksanaan kegiatan Praktek Pengalaman Lapangan (PPL) Mahasiswa Universitas Negeri Gorontalo di SMA Negeri 1 Gorontalo yang dilaksanakan oleh Lebaga pengamatan pendidikan dan pembelajaran (LP3), Tahun 2015
- f. Peserta Pelaksanaa GOES TO CAMPUS yang dilaksanakan oleh BANK INDONESIA (BI) Cabang Gorontalo, Tahun 2015 Peserta KKS Pengabdian Universitas Negeri Gorontalo Smester

Ganjil Tahun akademik 2015/2016 di Desa Sogu Kec. Monano Kab.Gorontalo Utara Provinsi Gorontalo, Tahun 2015

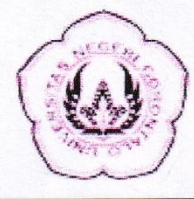

# KEMENTERIAN RISET.TEKNOLOGI DAN PENDIDIKAN TINGGI UNIVERSITAS NEGERI GORONTALO **FAKULTAS EKONOMI**

Jalan Jend. Sudirman Nomor.06 Kota Gorontalo Telepon/Fax(0435)829713, Laman:http://feb.ung.ac.id

# **SURAT TUGAS MENELITI**

Nomor: 177 / UN47.B8/DT/2015

Yang bertanda tangan dibawah ini Wakil Dekan I Bidang Akademik Fakultas Ekonomi dan Bisnis Universitas Negeri Gorontalo dengan ini menerangkan kepada:

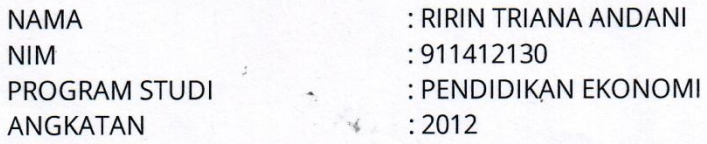

Untuk mengadakan penelitian sehubungan dengan penulisan penyusunan SKRIPSI/MAKALAH yang berjudul: "PENGARUH MODEL PEMBELAJARAN KOOPERATIF TGT (TEAMS GAMES TOURNAMENTS) TERHADAP AKTIVITAS BELAJAR SISWA KELAS X PADA MATA PELAJARAN EKONOMI DI SMK NEGERI 1 GORONTALO".

Surat Tugas ini diberikan kepada yang bersangkutan untuk memperoleh Rekomendasi dari Dinas Jawatan yang bersangkutan.

Tembusan Yth: 1. Ketua Program Studi PENDIDIKAN EKONOMI Fakultas Ekonomi dan Bisnis 2. Arsip

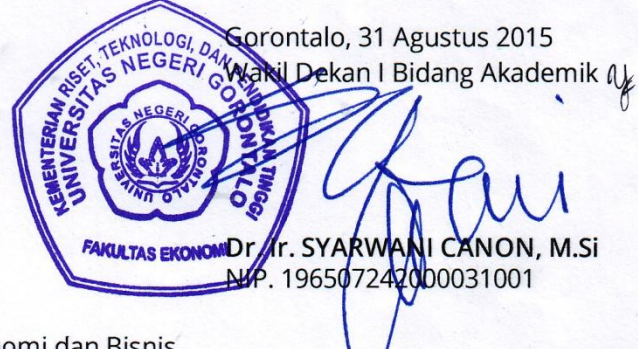

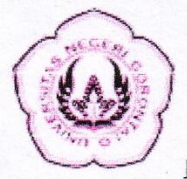

# KEMENTERIAN RISET, TEKNOLOGI DAN PENDIDIKAN TINGGI UNIVERSITAS NEGERI GORONTALO **FAKULTAS EKONOMI DAN BISNIS**

Jalan Jend. Sudirman Nomor.06 Kota Gorontalo Telepon/Fax (0435) 829713, Laman:http://feb.ung.ac.id

Nomor Hal

:ir22/UN47.B8/DT/2015 : REKOMENDASI

Gorontalo, 31 Agustus 2015

Kepada

Yth. ..

Di-

Tempat

Dengan hormat,

Bersama ini dikirimkan Surat Tugas Meneliti Mahasiswa Universitas Negeri Gorontalo diberikan kepada :

: RIRIN TRIANA ANDANI **NAMA** 

: 911412130 **NIM** 

PROGRAM STUDI : PENDIDIKAN EKONOMI

Hal ini disampaikan dengan hormat kiranya mahasiswa tersebut beroleh rekomendasi untuk meneliti.

Atas kerja sama yang baik diucapkan terima kasih.

Dekan | Bidang Akademik1 0724200  $001$ 

Tembusan:

1. Ketua Program Studi PENDIDIKAN EKONOMI Fakultas Ekonomi dan Bisnis 2. Arsip

**WE SHEER SHEER SHEER IN SHEEP** 

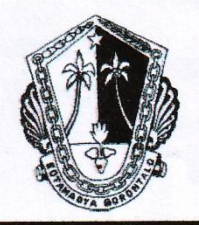

# PEMERINTAH KOTA GORONTALO **DINAS PENDIDIKAN**

Jalan. Dewi Sartika No. 13 (0435). 821441 Fax. 822625 Kode Pos 96128 Webside: Http//www.gorontalo.go.id E-mail: diknas@kota.gorontalo.go.id

REKOMENDASI<br>Nomor: 423.4 / Disdik. Sekrt /57944

#### **TENTANG**

# PENELITIAN MAHASISWA UNIVERSITAS NEGERI GORONTALO **FAKULTAS EKONOMI** DI SMK NEGERI 1 KOTA GORONTALO

Menunjuk surat dari Wakil Dekan 1 Bidang Akademik Fakultas Ekonomi Universitas Negeri Gorontalo Nomor: 1177/UN47.B8/DT/2015 tanggal 31 Agustus 2015, Perihal Permohonan Rekomendasi, maka dengan ini Kepala Dinas Pendidikan Kota Gorontalo memberikan izin/rekomendasi Kepada:

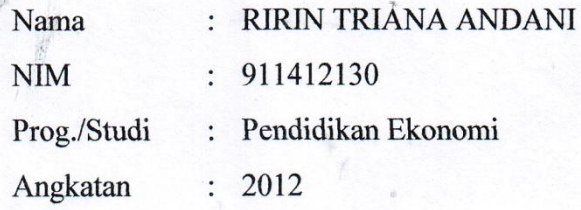

Untuk mengadakan penelitian sehubungan dengan penulisan/penyusunan Skripsi yang berjudul: "Pengaruh Model Pembelajaran Kooperatif TGT (Teams Games Tournaments) terhadap Aktivitas Belajar Siswa Kelas X pada Mata Pelajaran Ekonomi di SMK Negeri 1 Gorontalo." Sehubungan dengan hal tersebut diatas pihak kami menyetujui / tidak keberatan dengan ketentuan sebagai berikut:

**DINAS PENDID** 

Gorontalo  $\frac{3}{2}$  September 2015 An Kepala Dinas Pendidikan Kota Gorontalo. Sekretaris.

YANSON LASALEWO, S.Pd. M.Pd

Pembina<sup>l</sup>Tkt.I NIP . 19640330 198903 1 013

- a. Kegiatan penelitian tersebut agar dikonsultasikan dengan Kepala Sekolah
- b. Kegiatan penelitian tersebut tidak mengganggu kegiatan belajar mengajar di sekolah
- c. Rekomendasi ini berlaku sampai dengan tanggal 31 Oktober 2015.

Demikian rekomendasi ini diberikan untuk perlunya.

## Tembusan: Yth.

- 1. Ketua Prog Studi Pendidikan Ekonomi
- 2. Pengawas Sekolah Menengah
- 3. Kepala SMK Negeri 1 Kota Gorontalo
- 4. Arsip

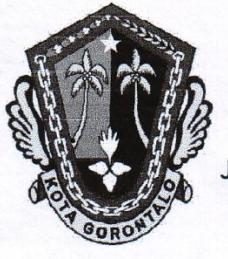

# PEMERINTAH KOTA GORONTALO **DINAS PENDIDIKAN SMK NEGERI 1**

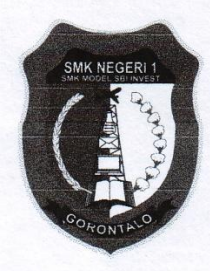

Jalan Ternate Telp. (0435) 822313-822772 Kota Gorontalo 96125 Fax: (0435) 822313 Website: smk1.gorontalo.sch.id E-mail: smkn1gtlo@yahoo.co.id

# **SURAT KETERANGAN**

NOMOR: 420/Disdik-SMK1/107

Kepala SMK Negeri 1 Gorontalo dengan ini menerangkan kepada:

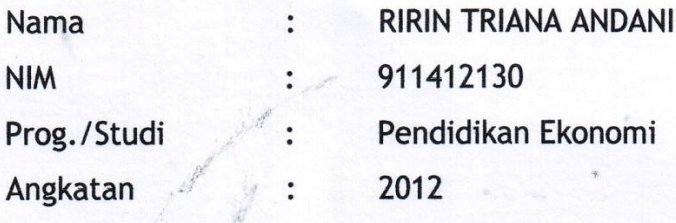

Adalah benar-benar telah melaksanakan penelitian di SMK Negeri 1 Gorontalo dalam rangka Penyusunan Skripsi untuk memenuhi persyaratan penyelesaian studi S1 di Universitas Negeri Gorontalo dengan judul Skripsi:

"Pengaruh Model Pembelajaran Kooperatif TGT (Teams Games Tournaments) Terhadap Aktivitas Belajar Siswa Kelas X Pada Mata Pelajaran Ekonomi di SMK Negeri 1 Gorontalo."

Demikian surat keterangan ini diberikan kepada yang bersangkutan untuk digunakan seperlunya.

Gorontalo, 18 Februari 2016 Gebata Sekolah. **DINAS PENDIDIKAN** SMK NEGERIZ Dr. Roni M. Rumallang, M.Pd NIP 19730216 199703 1 004